**สารบาญ 101912 หน้า กิตติกรรมประกาศ ค บทคัดย่อภาษาไทย ง บทคัดย่อภาษาอังกฤษ จ สารบัญตาราง ซ สารบัญภาพ ฌ บทที่ 1 บทน า**  $1.1$  ที่มาและความสำคัญของปัญหา 1 พ.ศ. 1988 - 1  $1.2$  วัตถุประสงค์ของการศึกษา  $1.2$   $1.3$   $1.4$ 1.3 ประโยชน์ที่ได้รับจากการศึกษา 4  $1.4$  ขอบเขตของระบบงาน  $\begin{pmatrix} 1 & 1 & 1 \\ 1 & 4 & 1 \end{pmatrix}$  4 **บทที่ 2 เอกสารและงานวิจัยที่เกี่ยวข้อง**  $2.1$  ระบบกำหนดตำแหน่งบนโลก 6 2.2 ระบบช่วยกาหนดต าแหน ่งบนโลก 7 2.3 บริการระบุตำแหน่ง 8 2.4 การประมวลผลแบบกลุ่มเมฆ 11  $2.5$  กูเกิ้ล แอพ เอนจิ้น 14  $2.6$  กูเกิ้ล คลาวด์ เอส คิว แอล 15  $2.7$  ส่วนต่อประสานโปรแกรมประยุกต์แผนที่ของกูเกิ้ล 16  $\sim$  16  $^{16}$  18  $^{16}$  18  $^{18}$ 2.8 จาวาสคริป อ๊อปเจค โนเทชั่น 2.9 รูปแบบการออกแบบ เอ็ม วี ซี<br>2.10 ระเบียบวิธีการพัฒนาพอฟต์แวร์แบบน้ำตอ 2.10 ระเบียบวิธีการพัฒนาซอฟต์แวร์แบบน้ำตก 2.11 มาตรฐานไอเอสโอ 29110 22 คลัก 22 คลัก 22 คลัก 22 คลัก 22 คลัก 22 คลัก 22 คลัก 22 คลัก 22 คลัก 22 คลัก 22 ค **บทที่ 3 วิธีการศึกษาและวิเคราะห์ระบบงาน**  $3.1$  การกำหนดความต้องการ 27  $3.2 \text{ n1500}$ กแบบระบบ 28  $3.3$  การพัฒนาระบบ  $29$ 

## **สารบาญ (ต่อ)**

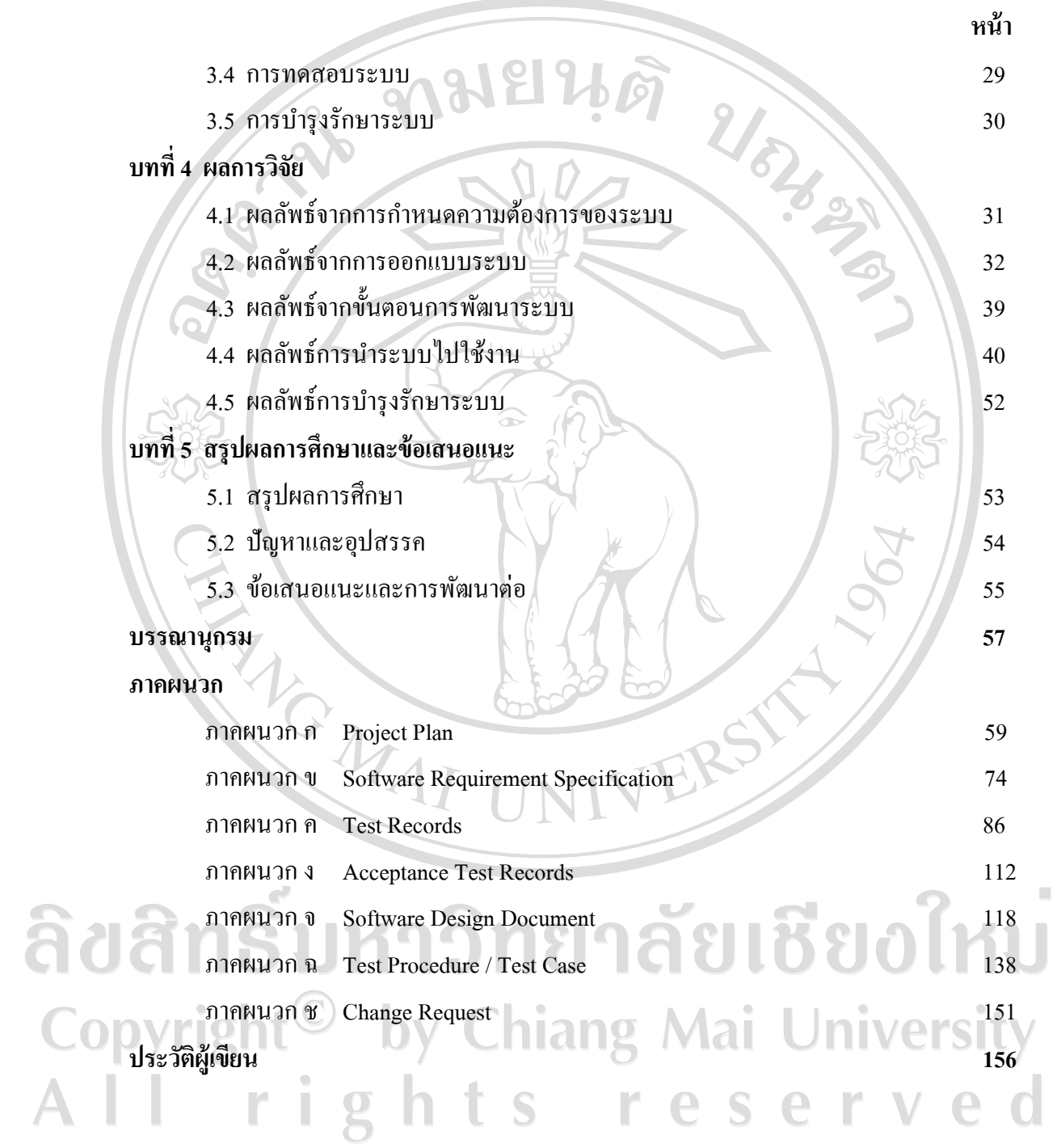

## ลิขสิทธิ์มหาวิทยาลัยเชียงใหม่ Copyright<sup>©</sup> by Chiang Mai University All rights reserved

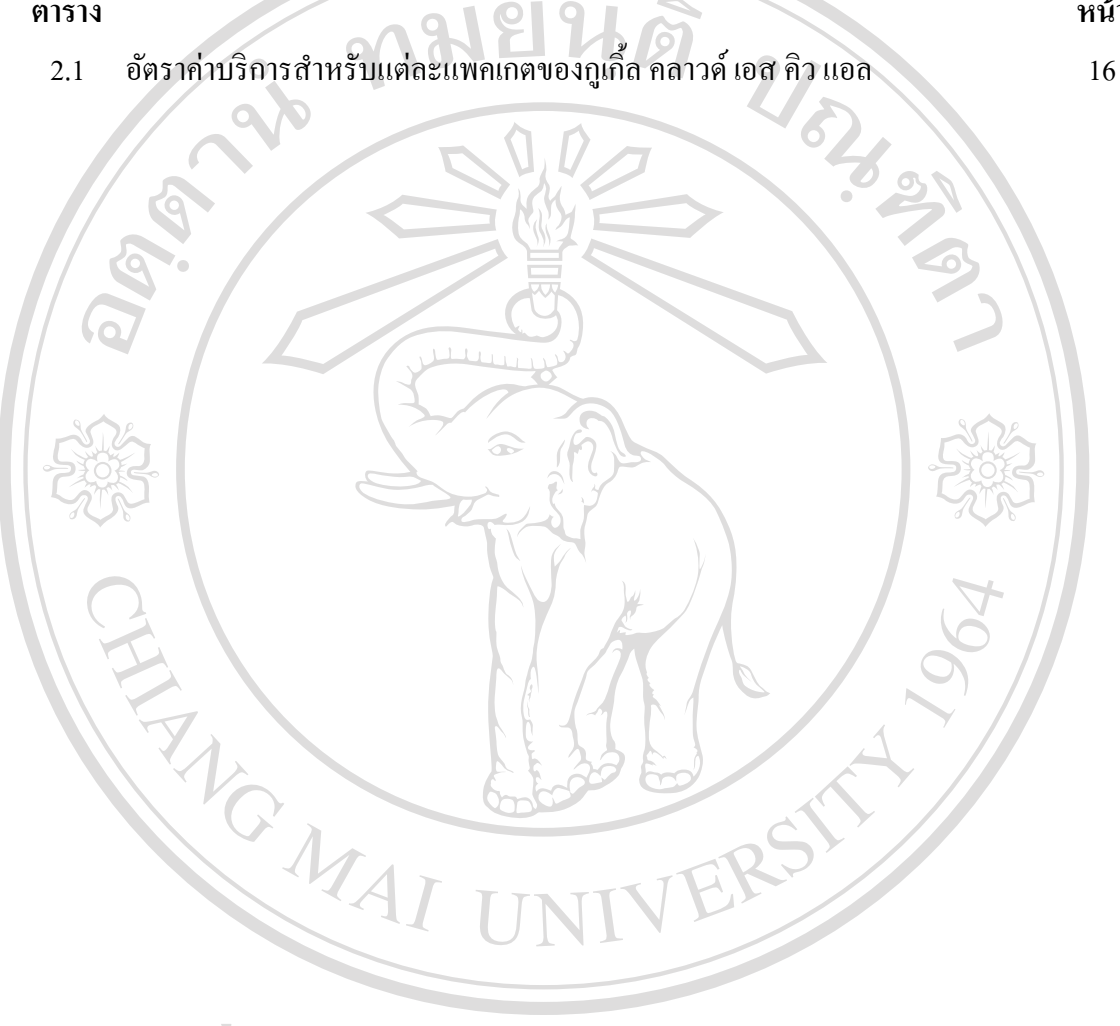

สารบัญตาราง

ตาราง

หน้า

## **สารบัญภาพ**

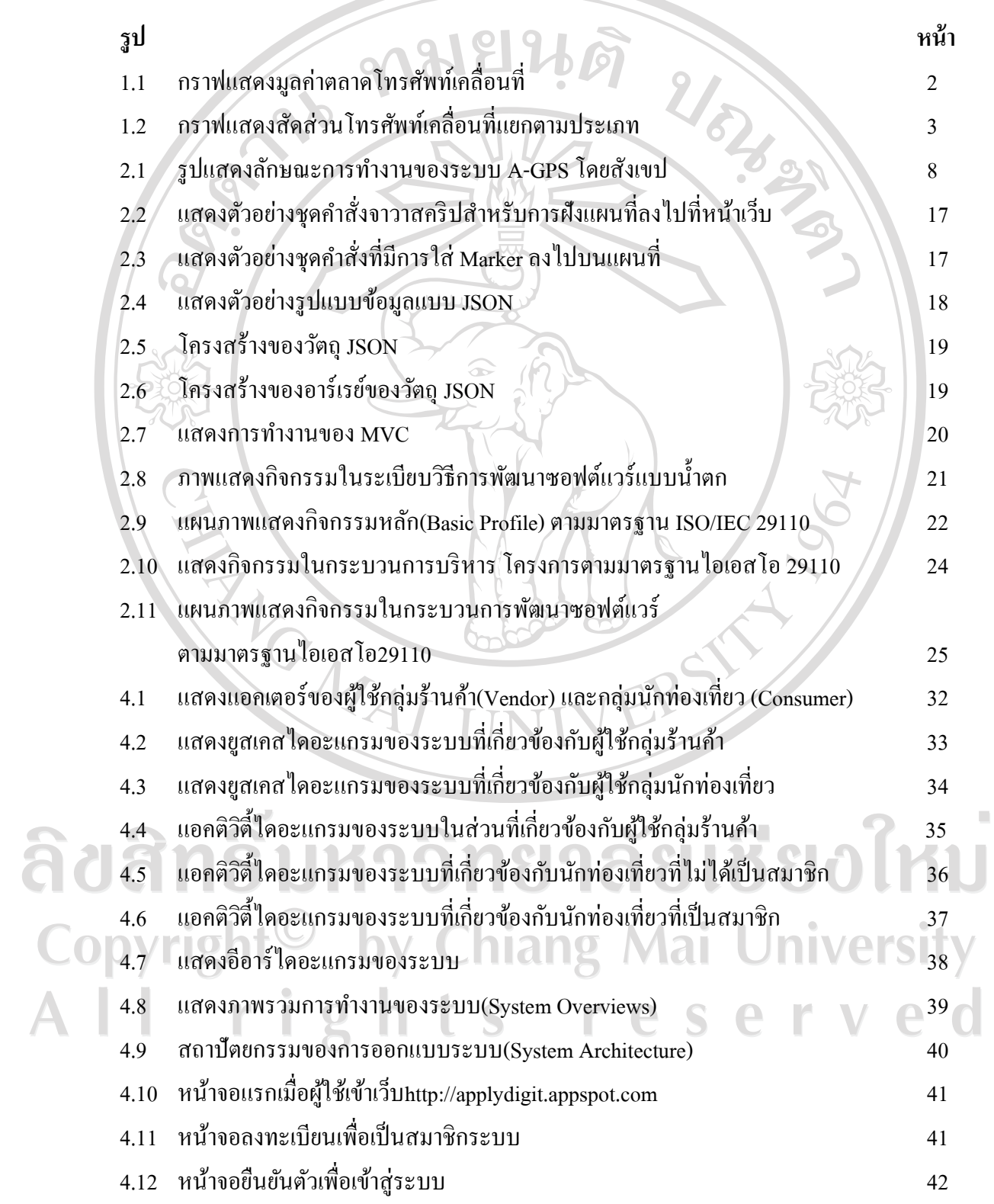

## **สารบัญภาพ (ต่อ)**

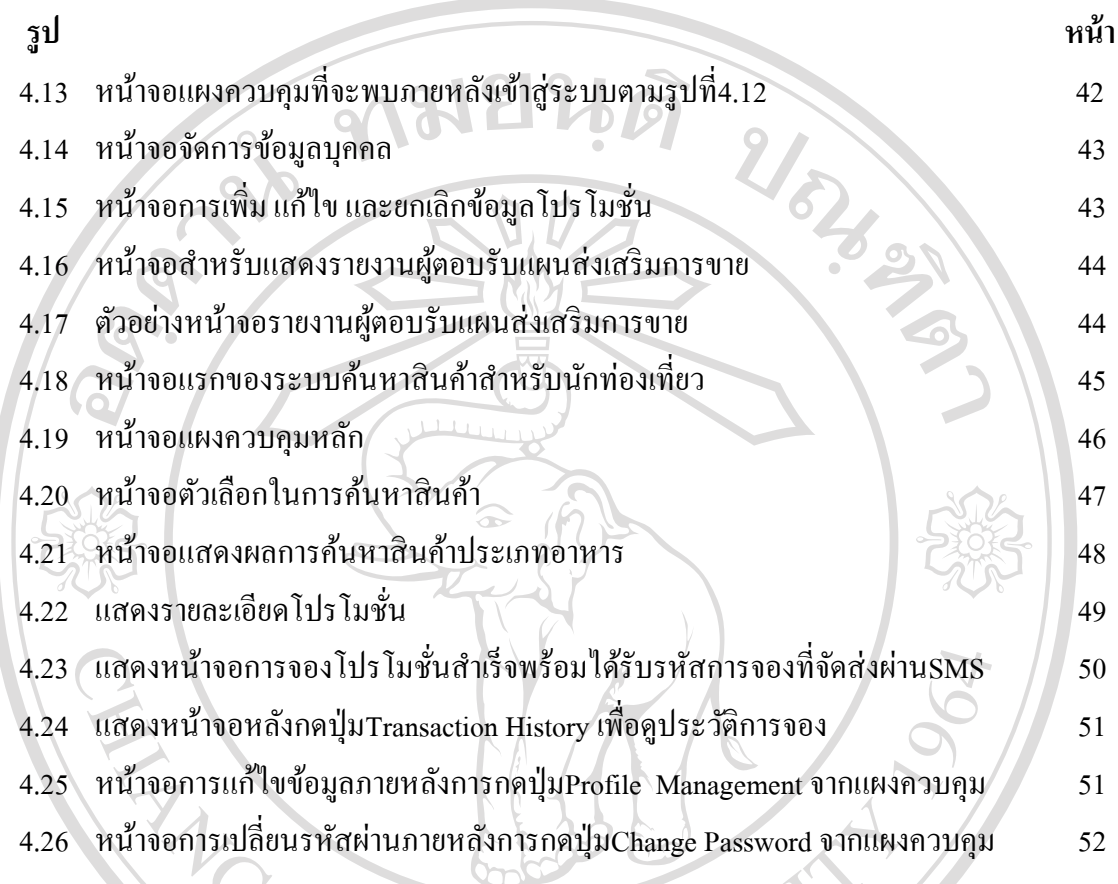

ลิขสิทธิ์มหาวิทยาลัยเชียงใหม่ Copyright<sup>©</sup> by Chiang Mai University All rights reserved